Written by bluesever Thursday, 25 November 2010 10:24 - Last Updated Monday, 27 November 2017 14:53

## **Booker T - Lone Star Roadhouse (New York 1990)**

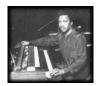

01. Melting Pot 02. Soul Dressing 03. Born Under A Bad Sign 04. Summertime 05. Green Onions 06. ? 07. Hip Hugger 08. Hang 'em High 09. Up Tight 10. Soul Man 11. Raise Your Hand 12. 634-5789 13. Sitting on The Dock Of The Bay 14. Get on up Big Bird New York City, 1990-01-19.

Booker T. and the M.G.'s, Lone Star Roadhouse, 240 West 52d Street (245-2950). In the 1960's, the keyboardist Booker T. Jones led the Stax Records studio band that backed up many of the great Memphis soul hits and, as the M.G.'s (for Memphis Group), had some hits of its own with instrumentals like the supremely uncluttered "Green Onions." This weekend, Mr. Jones is to reconvene the M.G.'s with the guitarist Steve Cropper and the bassist Donald (Duck) Dunn. Eddie Floyd, who had the M.G.'s behind him when he made "Knock on Wood" in 1966, is to join them. ---nytimes.com/1990/01/19

Highlights include "Hip Hugger," "Hang Em High," which was originally recorded as the theme song for the Clint Eastwood spaghetti western of the same name, and the eternal "Green Onions," which opens the show. Shortly after this tour ended, the MG's disbanded again, and Cropper and Dunn went on to form The Blues Brothers Band with John Belushi and Dan Ackroyd.

download (mp3 @320 kbs):

yandex mediafire uloz.to mega 4shared cloudmailru gett

## **Booker T - Lone Star Roadhouse (New York 1990)**

Written by bluesever

Thursday, 25 November 2010 10:24 - Last Updated Monday, 27 November 2017 14:53

<u>back</u>